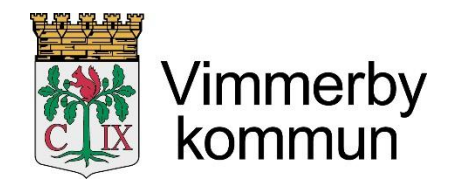

## *Barn- och utbildningsförvaltningen*

## كُتَتِب الإرشادات لأستكمال الجدول للمدرسة التحضيرية ودار رعاية الأطفال

. من المهم أن تقوم بتحديث الجدول الخاص بك في نظام البرنامج حتى يكون التخطيط في نظام العمل لالقسام صحيحا تبدأ عن طريق تسجيل الدخول إلى الخدمة. ثم انقر على "**صفحتي**" "**sida Min** "ثم "**ترتيب المكان الخاصة بي**". "**Mina placeringar**".

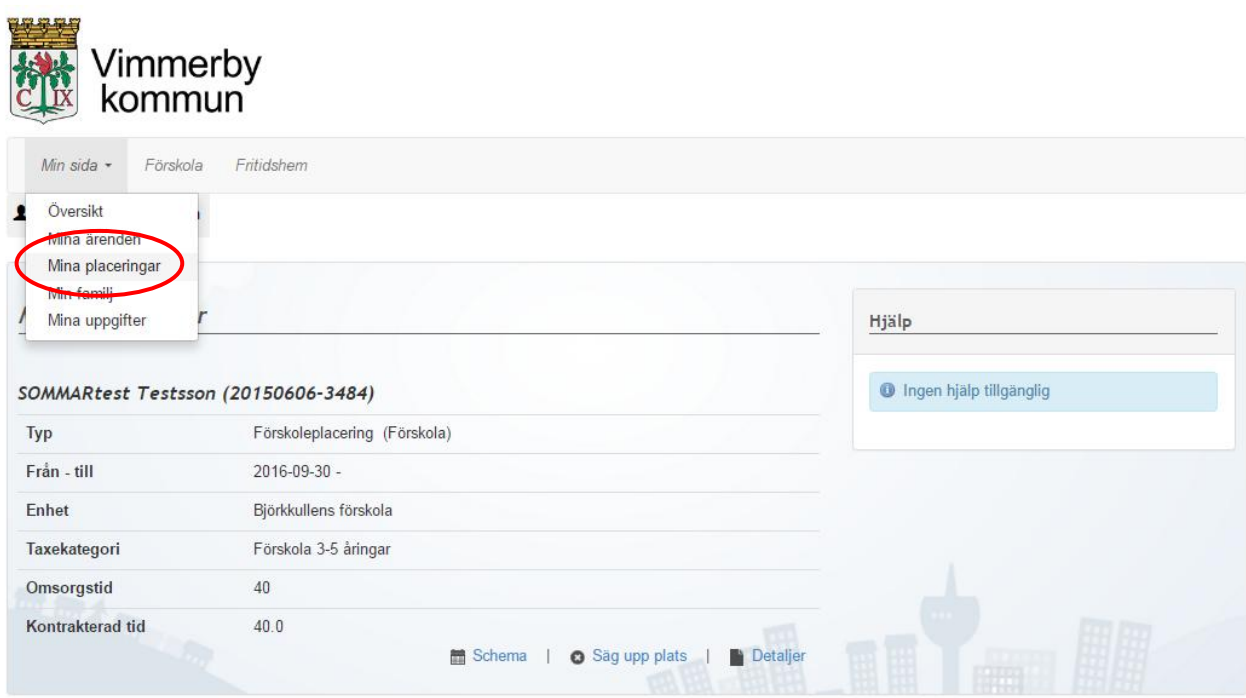

Vimmerby kommun | Postadress: Stadshuset, 598 81 Vimmerby | Besöksadress: Stångågatan 28<br>Telefon: 0492 - 76 90 00 | Fax: 0492 - 76 90 98

Om webbplatsen Kontakta oss

مالحظة! إذا كان تنسيب المكان لديك مشترك ُيلزم أدخال الجدول بطريقة خاصة حتى يكون جدول القسم على نظام البرنامج صحيحا أيضاً .هذه التفاصيل موجوده في نهاية كُتّيب الإرشادات .

إنقر بعد ذلك على "**الجدول**" **"Schema "**لطفل الذي تريد تغيير جدوله. ُ تحت ا

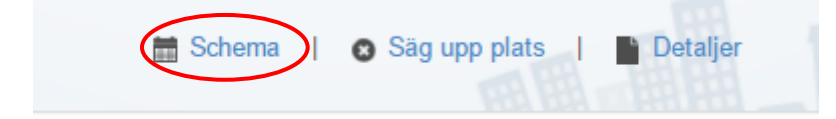

اختار"**جدول عادي**" "**Normalschema** "إذا كان لديك نفس الجدول كل أسبوع. اختار " **أسابيع مختلفة** " "**Rullveckor** "إذا كان جدول العمل الخاص بك هو مختلف كل أسبوع، ويمتد ذلك على مدى عدة أسابيع. إذا كنت **تبحث عن عمل** أو تعمل **كموظف بديل مؤقت** عليك ادخال الجدول األساسي في نظام البرنامج ومن ثم اتصل على المدرسة التحضيرية أو دار رعاية الأطفال إذا طَرْء أيّ تغيير في الجدول.

انقر بعد ذلك على " **التالي**" "**Nästa** "på sedan Klicka

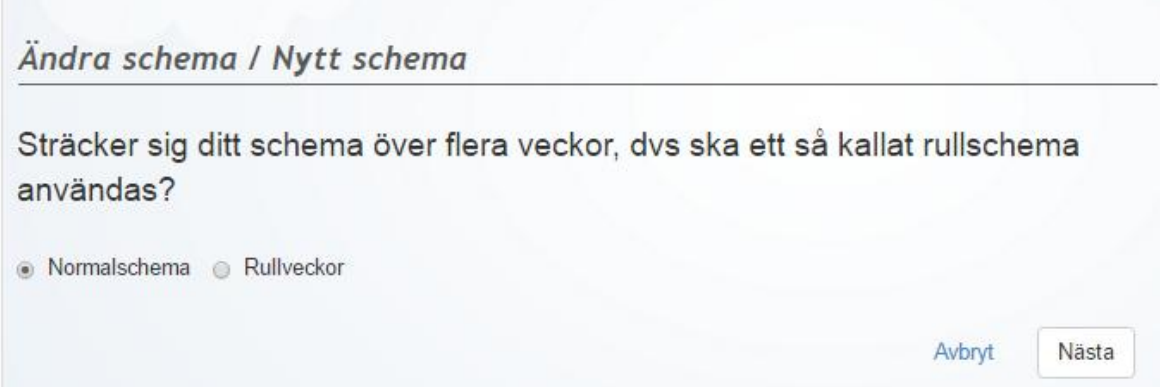

اختر من ايّ تاريخ سيبدأ تطبيق هذا الجدول )فقط وقت زمني في المستقبل(. تذكر يجب أن ُيقدم الجدول الجديد **مسبقاً قبل** أ**سبوعين** على الأقل!

إذا قمت بتحديد "أسابيع مختلفة"، يمكنك أيضا تحديد عدد األسابيع التي تشمل في جدول المتغيّر ومن أيّ اسبوع يبدأ اسبوع التغيير.

انقر بعد ذلك على " **التالي**" "**Nästa** "på sedan Klicka

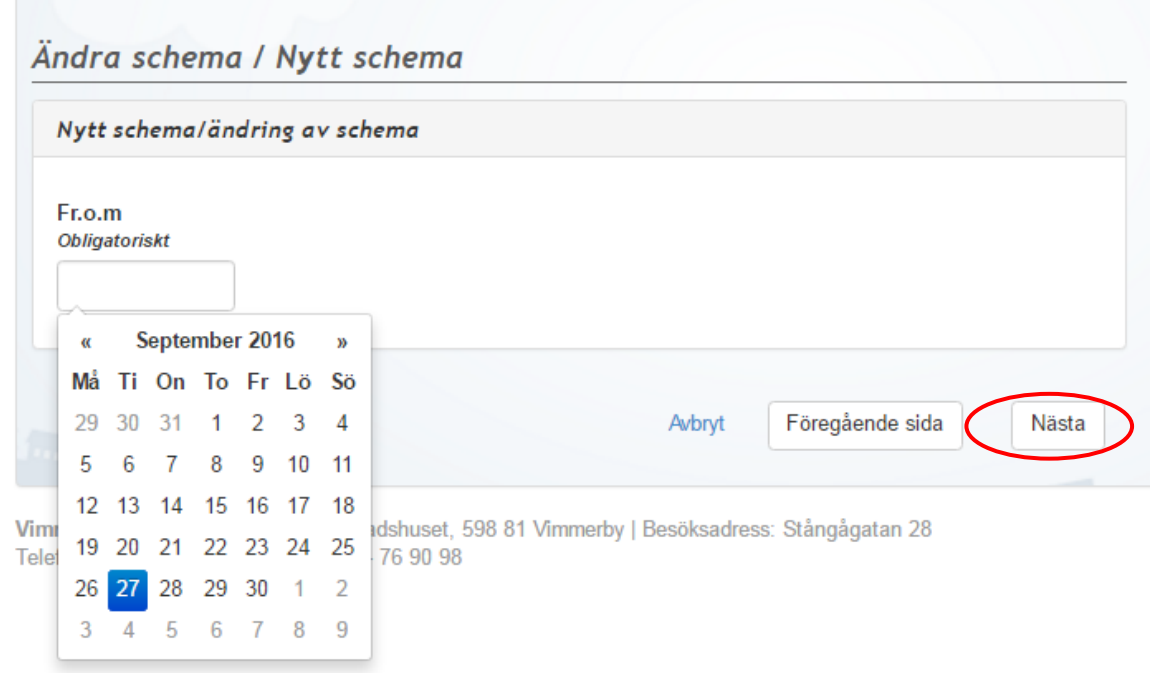

Handbok i att fylla i schema för förskola och fritidshem Barn- och utbildningsförvaltningen

أدخل الأوقات التي تترك وتستلم فيها طفلك. إملء <mark>دائماً</mark> الأوقات التي تستخدمها، حتى ف*ي المدرسة العامة*. من باب التأكيد يجب عليك كوليّ أمر **دائما** إخطارالمدرسة التحضيرية ودار رعاية األطفال في حالة التغيرات المؤقتة أو حالة الغياب.

إذا كان لديك أطفال في **المدرسة التحضيرية** "förskolan "، إملء بداية ونهاية الوقت في حقل الوقت1"1 Tid"

إذا كان لديك أطفال في دار رعاية األطفال**"fritidshem "**، إملء في بداية ونهاية الوقت لكل من الوقت 1 والوقت 2 ."Tid 1" و "Tid 1". الوقت1"Tid1"يتعلّق بوقت قبل بداية المدرسة أما الوقت2 "Tid2" يتعلّق بوقت بعد الانتهاء من المدرسة لذلك اليوم.

ال تحتاج إلى استخدام أيّ إشارة بين الساعات والدقائق، ولكن يجب ملء 4 أرقام في المربع على سبيل المثال .0370 المكان المخصص ليوم السبت والأحد يبقى فارغان.

انقر بعد ذلك على " **التالي**" عند انتهاء من وضع الجدول "**Nästa** "på sedan Klicka

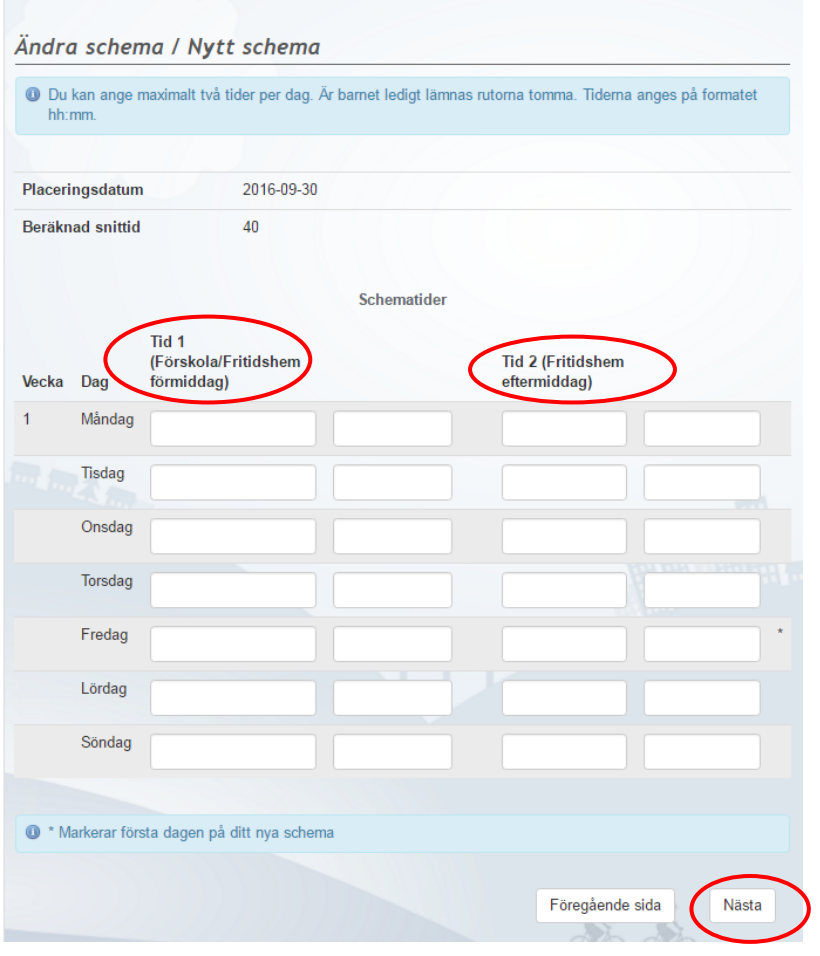

على الصفحة الأخيرة، يمكنك أن تُراجع محتوى جدولك ومعرفة ما إذا كان الأوقات صحيحة . كذلك ترى أيضا "متوسط المدة المقدرة."

إذا كنت ترغب في تعديل األوقات، انقر على **"الصفحة السابقة"** "**sida Föregående** "سوف يأخذك الى الوراء عندئذ بأمكانك تغيير الوقت. إذا كان الجدول تم تصحيحه، انقر فوق **"حفظ الجدول""schema Spara".**

Handbok i att fylla i schema för förskola och fritidshem Barn- och utbildningsförvaltningen

حينها يتم إرسال الجدول الى القسم المختص للموافقة عليها. سوف تتلقى إخطاراُ عندما تتم الموافقة عليها.

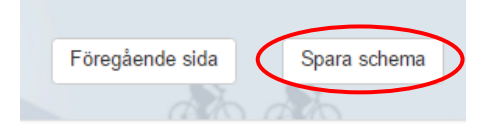

Handbok i att fylla i schema för förskola och fritidshem Barn- och utbildningsförvaltningen

الجدول للمكان المشترك

إذا كان لديك مكان مشترك في المدرسة التحضيرية أو في دار رعاية األطفال ، تحتاج إلى وضع جدولك بطريقة خاصة.

بأمكانك التطلع على المكان المشترك تحت عنوان " **المكان الخاصة بي**"**"placeringar Mina"**

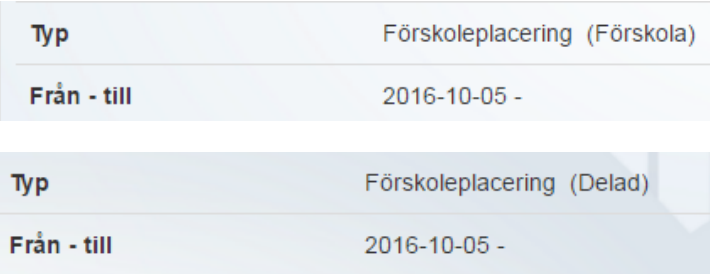

على أولياء الأمور هنا الدخول على الجدول الخاص به وفي المكان المناسب الصحيح. في الوقت الذي لم يكن الطفل عندك يجب أن يكون الحقل خاليا في الجدول.

## **مثل:ً**

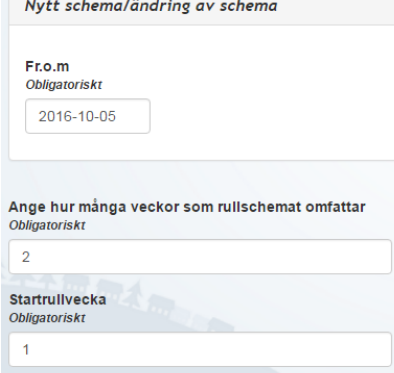

Vecka Dag Måndag

Tisdag

Onsdag

Torsdag

Fredag

Lördag Söndag Måndag

Tisdag

Onsdag

Torsdag

Fredag Lördag Söndag إذا كان وليّا الأمر لديهما مكاناً مشتركا ً في المدرسة التحضيرية ولديهما الطفل كل ثاني أسبوع .

وليّ األمر 1 يدخل وُيغيير الجدول على الموقع الذي تم وضع عبارة " المدرسة التحضيرية". وليّ الأمر يَعمل جدو لاً متغييراً لأسبوعين حيث يُدَوّن أوقات الطفل في اسبوع رقم واحد. يترك أسبوع الثاني فارغ.

األن يدخل وليّ األمر 2 الى الموقع وُيغيير الجدول للمكان الذي ُيبين على الموقع **"مشترك"**"**Delad**"**.** ولمّي الأمر يعمل أيضاً جدولاً متغييراً لأسبوعين حيث يُدَوّن أوقات الطفل في اسبوع رقم *اثنان*. يترك أسبوع الأول فارغ.

 $15:00$ 

 $15:00$ 

 $15:00$ 

15:00

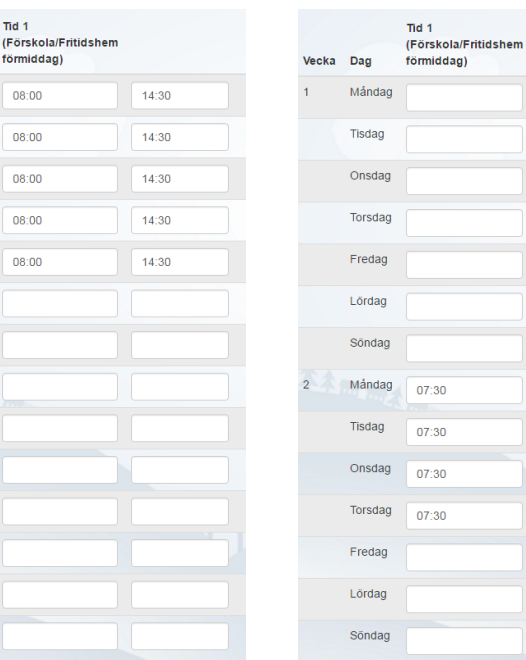